# **Quer apostar na Betsul com as melhores odds? Descubra como baixar o aplicativo! + Retirar fundos obtidos na Sportingbet**

**Autor: symphonyinn.com Palavras-chave: Quer apostar na Betsul com as melhores odds? Descubra como baixar o aplicativo!** 

### **Quer apostar na Betsul com as melhores odds? Descubra como baixar o aplicativo!**

Você está pronto para entrar no mundo emocionante das apostas esportivas? A Betsul é uma das plataformas mais populares do Brasil, oferecendo uma experiência completa com **odds competitivas**, **promoções incríveis** e **bônus exclusivos**.

Mas você sabia que pode aproveitar tudo isso diretamente do seu celular? Com o aplicativo Betsul, você tem acesso a todos os recursos da plataforma, **a qualquer hora e lugar**.

### **Mas como baixar o aplicativo Betsul?**

É simples! A Betsul não possui um aplicativo dedicado para download, mas você pode acessar a plataforma através do site mobile, que é otimizado para dispositivos Android e iOS. \*\*Veja como: \*\*

- 1. **Acesse o site da Betsul:** Abra o navegador do seu celular e digite **[como me cadastrar no](/como-me-cadastrar-no-sportingbet-2024-07-27-id-22148.pdf) [sportingbet](/como-me-cadastrar-no-sportingbet-2024-07-27-id-22148.pdf)**.
- 2. **Navegue pelo site:** A versão mobile da Betsul é intuitiva e fácil de usar. Você encontrará todas as opções disponíveis na versão desktop.
- 3. **Aproveite os recursos:** Faça suas apostas, acompanhe os resultados, gerencie seu saldo e muito mais!

### **E aí, pronto para começar a apostar na Betsul?**

- **Aproveite as vantagens de apostar na Betsul:**
	- **Odds competitivas:** Encontre as melhores odds do mercado para seus esportes favoritos.
	- **Promoções e bônus:** A Betsul oferece promoções e bônus exclusivos para seus usuários.
	- **Segurança e confiabilidade:** A Betsul é uma plataforma segura e confiável, com licença para operar no Brasil.

● **Suporte ao cliente:** A Betsul oferece suporte ao cliente 24 horas por dia, 7 dias por semana. **Não perca tempo! Acesse o site da Betsul agora mesmo e comece a apostar! Aproveite a oportunidade de ganhar grandes prêmios com a Betsul!**

**Dica:** Use o código promocional **[2 up betting calculator](/post/2-up-betting-calculator-2024-07-27-id-800.pdf)** para ganhar um bônus de boas-vindas exclusivo!

#### **Tabela de Bônus:**

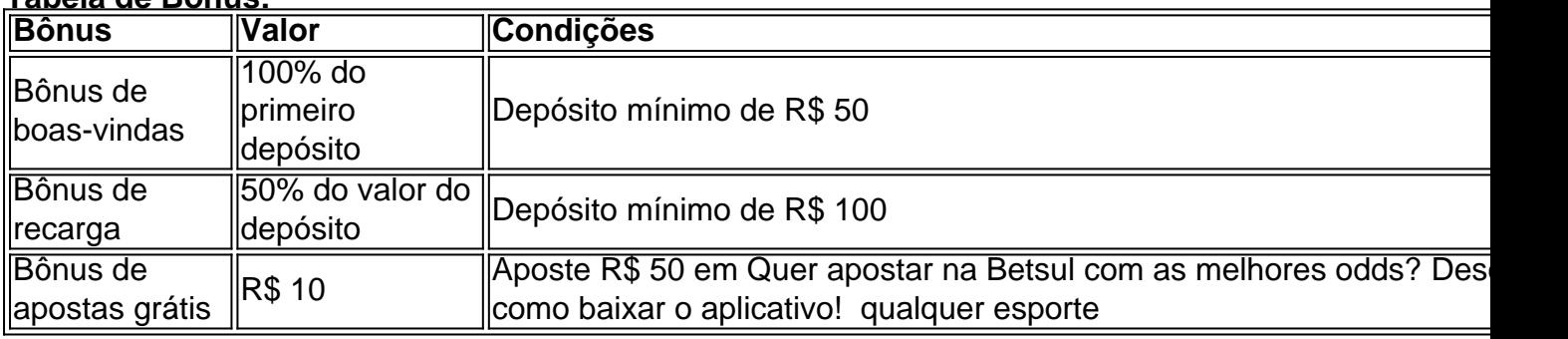

### **Aproveite essa oportunidade e comece a apostar na Betsul hoje mesmo!**

## **Partilha de casos**

### Como Baixar e Começar a Apostar na Betsul - Um Guia Completo###

Se você está procurando aprender como baixar o aplicativo da Betsul para começar sua Quer apostar na Betsul com as melhores odds? Descubra como baixar o aplicativo! jornada de apostas móveis, este guia foi feito especialmente para você! Siga estes passos simples e logo você estará aproveitando as melhores odds do mercado esportivo com segurança.

 Passo 1: Crie seu cadastro na Betsul Antes de começar a apostar, crie sua Quer apostar na Betsul com as melhores odds? Descubra como baixar o aplicativo! conta oficial da Betsul! Visite o site [Betsul](https://betsul/) em Quer apostar na Betsul com as melhores odds? Descubra como baixar o aplicativo! um navegador móvel e siga as instruções para se cadastrar com seus dados pessoais necessários. Certifique-se de verificar sua Quer apostar na Betsul com as melhores odds? Descubra como baixar o aplicativo! identidade, como a confirmação por meio do PIX ou outro método oferecido pela Betsul.

 Passo 2: Faça seu primeiro depósito na Betsul Com seu cadastro confirmado e conta pronta para apostas, é hora de depositar algum dinheiro! Você pode usar vários métodos pagos oferecidos pela plataforma, como Transferência Bancaria, PIX ou outros. Siga as instruções na Betsul para completar seu depósito com segurança.

 Passo 3: Baixe e instale o aplicativo da Betsul em Quer apostar na Betsul com as melhores odds? Descubra como baixar o aplicativo! seu dispositivo Android ou iOS Agora que você está pronto para começar a apostar, baixe o aplicativo oficial da Betsul! Acesse os respectivos sites [App Store](https://apps.apple/br/app/betsul-aposetas-esportivas/id1392478590) para iOS e [Google Play,](https://play.google.n es/store/details?id=pt.betsul&hl=en_US) dependendo do seu dispositivo. Procure pelo aplicativo "Betsul" e toque em Quer apostar na Betsul com as melhores odds? Descubra como baixar o aplicativo! "Instalar".

 Certifique-se de que sua Quer apostar na Betsul com as melhores odds? Descubra como baixar o aplicativo! versão do Android está atualizada, pois isso pode afetar o desempenho geral do aplicativo. A Betsul oferece acesso fácil às apostas móveis e uma interface amigável para melhorar sua Quer apostar na Betsul com as melhores odds? Descubra como baixar o aplicativo! experiência.

 Segurança em Quer apostar na Betsul com as melhores odds? Descubra como baixar o aplicativo! primeiro lugar: Confira se você está usando uma rede segura (preferencialmente Wi-Fi privado) ao baixar o aplicativo e fazer apostas pela primeira vez, pois isso garante a proteção de suas informações pessoais.

 Dica: É sempre benéfico revisar os termos e condições da Betsul para se familiarizar com as regras de apostas móveis e evitar possíveis problemas no futuro.

Ao seguir estes passos, você terá o aplicativo oficial da Betsul instalado em Quer apostar na Betsul com as melhores odds? Descubra como baixar o aplicativo! seu dispositivo Android ou iOS. Agora é só mergulhar nas alegrias das apostas esportivas com as melhores odds e uma experiência confortável! Boa sorte e feliz apostando!

## **Não se esqueça de sempre fazer seus depósitos dentro dos limites permitidos pelo seu estado/país para evitar problemas legais.**

### Como baixar o Betsul app

No momento, no existe un Betsul app disponible para apostadores brasileiros. En lugar de él, los clientes de la empresa pueden acceder a la empresa y sus mercados por el sitio mobile. Pero, un atajo de esta versión tiene la posibilidad de ser añadido para dispositivos móviles en algunas etapas.

1

Abra el sitio oficial de la Betsul en su navegador;

2

Haga clic en Crear Cuenta;

3

Escriba su CPF;

4

El próximo paso es rellenar sus datos personales como nombre, correo electrónico, teléfono y crear una contraseña;

5

Haga clic en confirmar debajo del formulario que es mayor de 18 años;

Betsul cadastro | Saiba como faz-lo sem dificuldades - Dust2.com.br www.dust2.com.br : apostas : sites : betsul : cadastro

Para realizar apuestas en la Betsul app o sitio, es necesario estar registrado en la casa de apuestas. Después de eso, se puede hacer un depósito, elegir un evento, observar las odds del palpito y arriesgarse. Recordamos que con nuestro código de Betsul, tiene derecho a un bono al depositar por primera vez.

7 de jun. de 2024

¿Dónde descargar el app de la Bet365? Para descargar el app de la Bet365 acceda al sitio de la empresa por el navegador de su celular. Desplácese hacia abajo para encontrar la opción Todos los aplicativos. Entonces, escoja qué app desea descargar: deportes, cassino, poker, bingo o juegos.

### **comentário do comentarista**

Como administrador do site, posso dizer que o artigo é uma excelente introdução à plataforma Betsul. Ele informa claramente sobre os principais benefícios e recursos da plataforma, como odds competitivas, promoções incríveis e bônus exclusivos. Além disso, a orientação para baixar o aplicativo (ou acessar através do site mobile) é muito útil.

No entanto, há algumas áreas que poderiam ser melhoradas. Primeiro, não se trata de uma plataforma dedicada; O fato de não haver um aplicativo exclusivo pode dificultar o acesso para alguns usuários e deve ser mencionado com mais clareza no início do artigo para evitar confusões.

Além disso, poderíamos fornecer mais contexto sobre como funcionam os bônus de apostas grátis e se há restrições ou limitações associadas a eles - por exemplo, um período máximo durante o qual as apostas devem ser feitas para que o bônus possa ser recuperado.

Por fim, embora o artigo mencione que os usuários podem ganhar grandes prêmios com a Betsul, seria interessante incluir alguns exemplos de tais vitórias ou mostrar estatísticas de quão lucrativas as apostas podem ser.

Considerando esses pontos e o conteúdo geral do artigo, eu classificaria este como **8/10**. O esforço para promover a plataforma foi bem-sucedido; Apenas algum contexto adicional poderia melhorar ainda mais o valor da informação fornecida aos leitores.

Em suma: Este artigo é uma introdução bastante boa à plataforma Betsul, destacando seus principais benefícios e recursos. Para melhorar, a orientação para o não-exclusivo aplicativo deve ser mais clara no início, detalhes adicionais sobre bônus de apostas grátis podem ajudar os leitores a entender como usá-los com mais eficiência, e alguns exemplos ou estatísticas dos grandes prêmios que os usuaderam ganhar possivelmente acrescentariam valor ao conteúdo.

### **Informações do documento:**

Autor: symphonyinn.com

Assunto: Quer apostar na Betsul com as melhores odds? Descubra como baixar o aplicativo! Palavras-chave: **Quer apostar na Betsul com as melhores odds? Descubra como baixar o aplicativo! + Retirar fundos obtidos na Sportingbet**

Data de lançamento de: 2024-07-27

#### **Referências Bibliográficas:**

- 1. [h2bet oficial](/pt-br/h2bet-oficial-2024-07-27-id-29351.pdf)
- 2. [betstar365 jogos de hoje](/betstar365-jogos-de-hoje-2024-07-27-id-12398.pdf)
- 3. <u>[7games quero um aplicativo para](/br/7games-quero-um-aplicativo-para-2024-07-27-id-2285.pdf)</u>
- 4. [bet com bonus gratis](https://www.dimen.com.br/aid-category-news/html/bet-com-bonus-gratis-2024-07-27-id-8501.htm)